# **SWISSLO**

# **Regole del gioco biglietto online «Glückswürfel»**

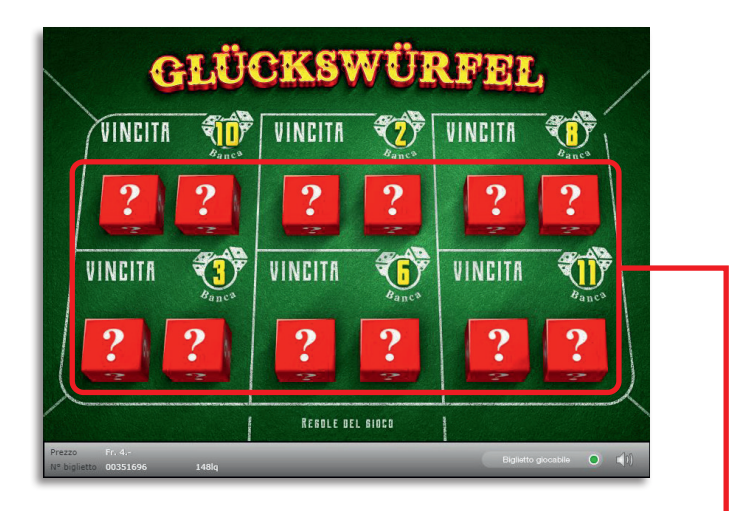

**Esempio: La vincita è di Fr. 8.–**

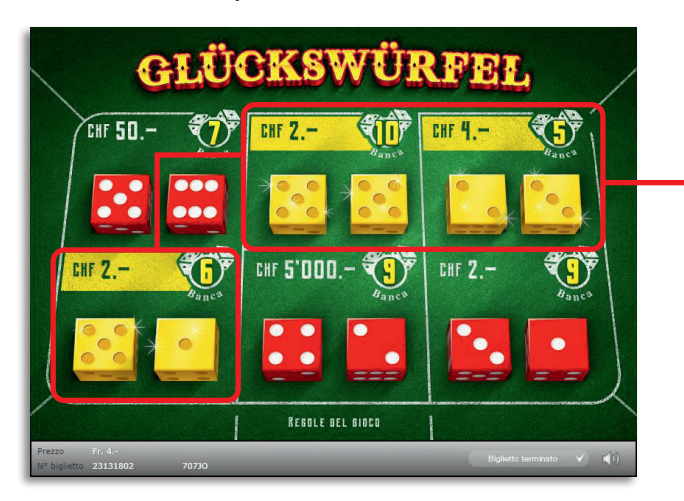

**Glückswürfel • Tiratura: 400'000 • Prezzo: Fr. 4.– Quota di rimborso delle vincite: 63.01% • Quota di probabilità di vincita: 27.34% • Valore totale della lotteria: Fr. 1'600'000.–**

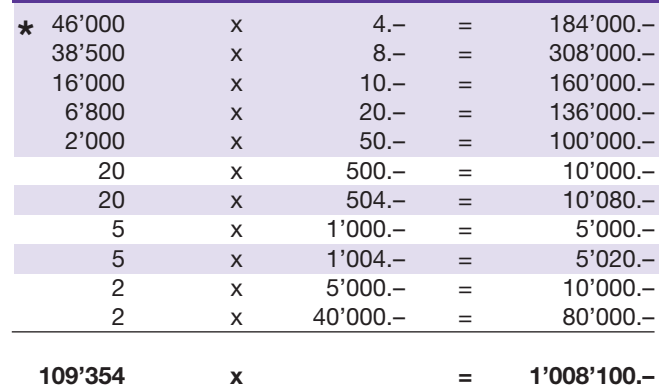

**\* In queste classi di vincita sono possibili anche combinazioni: ad es. Fr. 2.– + Fr. 4.– + Fr. 4.–+ Fr. 10.– = Fr. 20.–**

#### **Regole del gioco**

- **1.** Cliccare di seguito sulle coppie di dadi nei sei campi da gioco.
- 2. Se in un campo di gioco la somma dei dadi corrisponde alla cifra indicata nella casella «Banca», si vince l'importo in denaro corrispondente al lancio effettuato.
- 3. Il gioco termina, quando tutte e sei le coppie di dadi saranno state cliccate.

 Possibilità di vincite plurime.

## **Come si gioca**

Per poter giocare al biglietto online «Glückswürfel» è necessario essere registrati sulla Piattaforma di Gioco Internet (PGI) di Swisslos, conformemente all'art. 3 dei «Prodotti dei biglietti online «Clix»: condizioni generali di partecipazione».

Se si è già registrati sulla PGI è possibile acquistare un biglietto online «Glückswürfel», cliccando sul tasto della finestra di istruzioni **Acquistalo adesso** . L'importo dell'acquisto sarà addebitato direttamente sull'account di gioco, mentre le vincite saranno accreditate conformemente all'art. 25 e segg. delle «Condizioni per la partecipazione online». È inoltre possibile giocare, in modo gratuito e senza preavviso, alla versione demo del biglietto online, che presenta un piano delle vincite esattamente identico a quello del biglietto vero e proprio. Per la versione demo cliccare sul tasto **Prova gratis il biglietto** . Le vincite realizzate con la versione demo non possono essere pagate.

Cliccando sul simbolo  $\bigtimes$   $\Box$ ) è possibile attivare o disattivare gli effetti sonori del biglietto.

## **Ulteriori disposizioni**

Il biglietto online «Glückswürfel» è inoltre soggetto alle disposizioni del presente regolamento di gioco, dei «Prodotti dei biglietti online «Clix»: condizioni generali di partecipazione», nonché delle «Condizioni per la partecipazione online».

In caso di contraddizioni, prevalgono le seguenti disposizioni.

Cliccando sul campo **Acquistalo adesso** , sul tasto del biglietto online «Glückswürfel» compare una finestra con il biglietto online «Glückswürfel» e le relative istruzioni di gioco. L'importo dell'acquisto viene automaticamente detratto dall'account di gioco del partecipante.

Il partecipante è al corrente che il biglietto online «Glückswürfel», assegnato secondo il principio di casualità, è stato preventivamente generato dal sistema di gioco interattivo. Questo significa che già prima del momento della

vendita ogni biglietto online è codificato con un numero preciso e che i biglietti vincenti vengono preventivamente determinati nel corso di un'estrazione effettuata tramite il sistema di gioco interattivo. Il numero del biglietto é visualizzato sulla finestra in basso del biglietto online; il numero del biglietto è l'unica fonte d'informazione sul risultato della lotteria.

Ne consegue che, con l'acquisto di un biglietto online «Glückswürfel», il giocatore partecipa a un gioco in denaro, il cui esito non potrà essere determinato né dalla sua abilità, né da una sua decisione, né tanto meno dall'animazione grafica.